# **BAB III**

# **METODOLOGI PENELITIAN**

## **A. Tempat Dan Waktu Penelitian**

1. Tempat Penelitian

Penulis mengambil lokasi penelitiaan di MTs Al-Khairiyah Darussalam yang beralamat di Pipitan Serang

Adapun alasan penulis mengadakan penelitian di lokasi ini adalah sebagai berikut:

- a. Terdapat masalah yang menarik untuk diteliti secara ilmiah yang berkaitan dengan masalah yang akan penulis teliti.
- b. Penulis tertarik untuk mengetahui apakah ada pengaruh antara penggunaan model pembelajaran *reciprocal teaching* terhadap keaktifan belajar, khususnya kelas IX.
- c. Sepengetahuan penulis, belum ada yang membahas dan meneliti masalah ini.
- 2. Waktu Penelitian

Waktu yang dilakukan penulis dalam penelitian ini dimulai dari dikeluarkannya surat rekomendasi penelitian yang dikeluarkan oleh Dekan Fakultas Tarbiyah dan Keguruan UIN Sultan Maulana Hasanuddin Banten sampai dengan selesai.

|                | Kegiatan                           | Februari |   |   | Maret |              |                | April |   |              | Mei            |   |   |              |                |   |   |
|----------------|------------------------------------|----------|---|---|-------|--------------|----------------|-------|---|--------------|----------------|---|---|--------------|----------------|---|---|
| No.            |                                    | 1        | 2 | 3 | 4     | $\mathbf{1}$ | $\overline{2}$ | 3     | 4 | $\mathbf{1}$ | $\overline{2}$ | 3 | 4 | $\mathbf{1}$ | $\overline{2}$ | 3 | 4 |
| $\mathbf{1}$   | Observasi                          |          |   |   |       |              |                |       |   |              |                |   |   |              |                |   |   |
| $\overline{2}$ | Penyusunan<br>Proposal             |          |   |   |       |              |                |       |   |              |                |   |   |              |                |   |   |
| 3              | Sidang<br>Proposal                 |          |   |   |       |              |                |       |   |              |                |   |   |              |                |   |   |
| 4              | Revisi<br>Proposal                 |          |   |   |       |              |                |       |   |              |                |   |   |              |                |   |   |
| 5              | Pelaksanaan<br>Penelitian          |          |   |   |       |              |                |       |   |              |                |   |   |              |                |   |   |
| 6              | Pengolahan<br>Data                 |          |   |   |       |              |                |       |   |              |                |   |   |              |                |   |   |
| $\overline{7}$ | Penulisan<br>Laporan<br>Penelitian |          |   |   |       |              |                |       |   |              |                |   |   |              |                |   |   |

Tabel 3.1 Jadwal Kegiatan Penelitian

## **B. Metode Penelitian**

Penelitian ini menggunakan pendekatan kuantitatif. Metode penelitian kuantitatif adalah cara untuk memperoleh ilmu pengetahuan atau memecahkan masalah yang dihadapi dan dilakukan secara hati-hati dan sistematis, dan data data yang dikumpulkan berupa rangkaian atau kumpulan angka-angka. Metode penelitian kuantitatif dapat memberikan gambaran tentang populasi secara umum. Dalam penelitian kuantitatif, yang disoroti adalah hubungan antar varibel penelitian dan menguji hipotesis yang telah dirumuskan sebelumnya.

Penelitian kuantitatif dapat dibedakan menjadi beberapa jenis, yaitu penelitian eksperimen dan non eksperimen. Peneilitian eksperimen sendiri dibagi menjadi beberapa bentuk desain eksperimen, yaitu *Pre- Eksperimental* *Design, True Eksperimental Design, Factorial Design,* Dan *Quasi Eksperimental Design.* Pada penelitian ini menggunakan bentuk penelitian *Quasi Eksperimental Design,* dikarnakan penentuan sampel tidak secara random. Kemudian, dalam penelitian ini menggunakan desain *nonequivalent control group design,* dimana penelitian melibatkan kelompok eksperimen dan kelompok kontrol. Kegiatan eksperimen pada penelitian ini dilakukan pada kelompok siswa kelas IX D yang berjumlah 35 siswa, dan kelas IX C yang berjumlah 35 siswa sebagai kelas control.

3.2 Tabel Desain Penelitian

| Kelompok   | Pre-test | Perlakuan | Post test |
|------------|----------|-----------|-----------|
| Eksperimen |          |           |           |
| Kontrol    |          |           |           |

Keterangan:

- X : penggunaan model pembelajaran *reciprocal teaching*
- O<sup>1</sup> : *pre-test* (skala kreativitas sebelum pembelajaran dengan menggunakan model pembelajaran *reciprocal teaching).*
- $O<sub>2</sub>$  : post-test (skala kreativitas sesudah pembelajaran dengan menggunakan model pembelajaran *reciprocal teaching).*
- O<sup>3</sup> : pre-test ( skala kreativitas sebelum pembelajaran dengan model konvensional).
- O<sup>4</sup> : post-test ( skala kraetivitas sesudah pembelajaran dengan model konvensional $)$ <sup>1</sup>

<sup>1</sup>Sugiono, *Metode Penelitian Kualitatif, Kuantitatif Dan R&D* (Bandung:Alfabeta,2016),79

#### **C. Populasi dan Sampel**

# 1. Populasi

Populasi adalah wilayah generalisasi yang terdiri atas: obyek/subyek yang mempunyai kualitas dan karakteristik tertentu yang ditetapkan oleh peneliti untuk dipelajari dan kemudian ditarik kesimpulannya.<sup>2</sup>

Jadi secara umum populasi adalah keseluruhan objek penelitian yang memiliki karakteristik tertentu di dalam suatu penelitian. Adapun jumlah populasi dalam penelitian ini yaitu sebanyak 425 siswa yang terdiri dari kelas VII sebanyak 144 siswa, kelas VIII sebanyak 153 siswa, dan kelas IX sebanyak 128 siswa MTs Al-Khairiyah Pipitan Darussalam Serang.

# 2. Sampel

Sampel dalam penelitian ini adalah kelas  $(IX - C)$  sebagai kelas kontrol dengan jumlah siswa 35 dan kelas (IX – D) sebagai kelas eksperimen yang berjumlah 35 siswa. Jadi total jumlah sampel pada penelitian ini adalah sebanyak 70 siswa.

Alasan peneliti memilih kelas IX – C sebagai kelas kontrol karena sebagian besar bisa mengikuti pelajaran Akidah Akhlak. Sedangkan peneliti memilih kelas IX – D sebagai kelas eksperimen karena berdasarkan hasil observasi dengan dewan guru mata pelajaran Akidah

<sup>2</sup>Sugiyono, *Metode Penelitian Kuantitatif, Kualitatif Dan R&D,* ( bandung : ALFABETA, 2014), 80

Akhlak dikatakan bahwa keaktifan belajar dari kelas IX – D relative kurang (masih dibawah rata-rata KKM).

3. Teknik Sampling

Teknik sampling adalah merupakan teknik pengambilan sampel. Untuk menentukan sampel yang akan digunakan dalam penelitian ini, jelas sudah dalam keadaan pertimbangan bahwa peserta didik pada jenjang kelas yang sama, tetapi hasilnya berbeda ketika proses pembelajaran. Teknik pengambilan sampel dalam penelitian ini adalah menggunakan teknik *Sampling Purposive*, menurut Sugiyono teknik sampling ini merupakan teknik penentuan dengan pertimbangan tertentu.<sup>3</sup> Teknik *Sampling Purposive* adalah salah satu teknik sampling non random sampling dimana peneliti menentukan pengambilan sampel dengan cara menetapkan ciri-ciri khusus yang sesuai dengan tujuan penelitian sehingga diharapkan dapat menjawab permasalahan penelitian.

#### **D. Variabel Penelitian**

# 1. **Metode** *Reciprocal Teaching* **(Variabel X)**

## **a. Definisi Konseptual**

Definisi konseptual merupakan batasan terhadap masalah-masalah variable yang dijadikan pedoman dalam penelitian sehingga akan memudahkan dalam mengoperasionalkannya di lapangan. Untuk memahami dan memudahkan dalam menafsirkan banyak teori yang ada dalam penelitian ini, maka akan ditentukan beberapa definisi

<sup>3</sup> Sugiyono, *Metode Penelitian Pendidikan Pendekatan Kuantitatif, Kualitatif, dan R&D,* (Bandung: CV. Alfabeta,2016), 85.

konseptual yang berhubungan dengan yang akan diteliti, yaitu tentang model pembelajaran *reciprocal teaching*.

Menurut Nur dan Wikandari dalam buku Trianto Ibnu Badar, Model Pembelajaran *Reciprocal teaching* adalah pendekatan konstruktivis yang berdasar pada prinsip-prinsip pembuatan/pengajuan pertanyaan, dimana keterampilan metakognitif diajarkan melalui pengajaran langsung dan pemodelan oleh guru untuk memperbaiki kinerja membaca siswa yang membaca pemahamannya rendah.

Model pembelajaran *reciprocal teaching* adalah model pembelajaran berupa kegiatan mengajarkan materi kepada teman. Pada model pembelajaran ini siswa berperan sebagai "guru" untuk menyampaikan materi kepada teman-temannya. Sementara itu, guru lebih berperan sebagai model yang menjadi fasilitator dan pembimbing yang melakukan *scaffolding. Scaffolding* adalah bimbingan yang diberikan oleh orang yang lebih tahu kepada orang yang kurang tahu atau belum tahu.

Penggunaan Model Pembelajaran *Reciprocal teaching* untuk keaktifan belajar siswa. Dengan Model Pembelajaran *Reciprocal teaching* siswa mampu mengembangkan kemampuan yang dimiliki untuk memecahkan masalah yang ada di kehidupan sehari-hari. Sehingga keaktifan belajar dengan menggunakan Model Pembelajaran *Reciprocal teaching* dapat membuat pembelajaran berjalan produktif dan bermakna.

## **b. Definisi Operasional**

Definisi operasional variabel penelitian merupakan penjelasan dari masing-masing variabel yang digunakan dalam penelitian terhadap indikator-indikator yang membentuknya. Definisi operasional juga merupakan petunjuk tentang bagaimana suatu variabel diukur.

Dalam penggunaan model pembelajaran *reciprocal teaching* ini, ada beberapa hal yang perlu diperhatikan, diantaranya penetapan model pembelajaran, kesesuaian materi pelajaran, mengadakan evaluasi. Cara mengukurnya dengan menggunakan test untuk memperoleh data.

| <b>Variabel</b>                               | <b>Indikator</b>                   | <b>No. Item</b> | <b>Skor</b>    |
|-----------------------------------------------|------------------------------------|-----------------|----------------|
| Model<br>Pembelajaran                         | 1. Penerapan model<br>pembelajaran | 1, 2, 3,        | 2              |
| Reciprocal<br><b>Teaching</b><br>(Variabel X) | 2. Kesesuaian materi<br>pelajaran  | 4,5,6,          | $\overline{2}$ |
|                                               | 3. Mengadakan evaluasi             | 7,8,9,10        | 2              |

**Tabel 3.3 Kisi-Kisi Insturmen Penelitian** *Reciprocal Teaching*

**2. Keaktifan Belajar Siswa (Variabel Y)**

#### **a. Definisi Konsep**

Keaktifan belajar adalah suatu proses usaha untuk memperoleh perubahan tingkah laku sebagai hasil dari pengalaman individu atau respon dari adanya stimulus dalam interaksi pada pembelajaran maupun lingkungan sekitarnya yang menyangkut kognitif, afektif, dan psikomotor. Dengan kata lain keaktifan belajar siswa merupakan proses kegiatan belajar yang menuntut siswanya untuk aktif. Aktif disini berarti bahwa siswa harus mampu berinteraksi baik dengan teman maupun dengan guru. Belajar aktif disini juga bukan hanya berinteraksi tetapi menuntut siswa untuk mampu berdiskusi untuk memecahakan suatu permasalahan dengan teman kelompoknya.

#### **b. Definisi Operasional**

Keaktifan belajar siswa adalah skor yang didapat dari nilai tes siswa, yang dapat diukur dari hasil pemahaman dan kecerdasan siswa dalam menerima materi pembelajaran Akidah Akhlak. Keaktifan belajar juga bisa diartikan sebagai sesuatu yang dicapai atau diperoleh siswa berkat adanya usaha atau pikiran yang mana hal tersebut dinyatakan dalam bentuk penguasaan, pengetahuan dan kecakapan dasar yang terdapat dalam berbagai aspek kehidupan sehingga nampak pada diri individu penggunaan penilaian terhadap sikap, pengetahuan, kecakapan dasar dan perubahan tingkah laku secara kuantitatif.

| <b>Variabel</b>         | <b>Indikator</b>         | No. Item | Jumlah         |
|-------------------------|--------------------------|----------|----------------|
|                         | 1. Kegiatan visual       | 1, 2     | 2              |
| <b>Keaktifan</b>        | 2. Kegiatan lisan        | 3, 4     | 2              |
| Belajar<br><b>Siswa</b> | 3. Kegiatan mendengarkan | 5,6      | $\overline{2}$ |
| (Variabel Y)            | 4. Kegiatan menulis      | 7,       | $\overline{2}$ |
|                         | 5. Kegiatan menggambar   | 8,       | $\overline{2}$ |
|                         | 6. Kegiatan mental       | 9,       | $\overline{2}$ |
|                         | 7. Kegiatan emosional    | 10       | $\overline{2}$ |

**Tabel 3.4 Kisi-Kisi Insturmen Penelitian Keaktifan Belajar**

# **E. Instrument dan Teknik Pengumpulan Data**

Dalam teknik pengumpulan data, peneliti menggunakan alat pengumpul data test. Tes merupakan sifat yang mengukur, walaupun beberapa bentuk tes psikologis terutama tes kepribadian banyak yang bersifat deskriptif, tetapi deskripsinya mengarah kepada karakteristik atau kualifikasi tertentu sehingga mirip dengan interpretasi dari hasil pengukuran. Tes yang digunakan dalam pendidikan biasa dibedakan antara tes hasil belajar *(achievement test)* dan tes psikologis *(psychological test)*.<sup>4</sup>

Tes merupakan prosedur sistemik dimana individual yang di tes direpresentasikan dengan suatu set stimulus jawaban mereka yang dapat menunjukkan ke dalam angka. Subjek dalam hal ini, harus bersedia mengisi item-item dalam tes yang sudah direncanakan sesuai dengan pilihan hati dan pikiran guna menggambarkan respons subjek terhadap item yang diberikan.<sup>5</sup>

Instrument berupa tes ini digunakan untuk memperoleh nilai akhir peserta didik kelas eksperimen dan kelas kontrol yang diadakan secara terpisah terhadap masing-masing kelas dalam bentuk tes yang sama dan sudah diuji cobakan. Hasil dari data ini digunakan untuk menjawab hipotesis penelitian.

Dalam hal ini, peneliti menggunakan dua macam test yang akan dilaksanakan dalam penelitiannya, yakni *pre test dan post test.*

a. *Pre test* merupakan test awal yang dilaksanakan oleh pendidik terhadap peserta didik, yang berfungsi sebagai alat ukur perkembangan atau

<sup>4</sup> Nana Syaodih Sukmadinata, *Metode Penelitian Pendidikan*, (Bandung: Remaja

<sup>&</sup>lt;sup>5</sup> Sukardi, *Metodologi Penelitian Pendidikan* (Jakarta: PT. Bumi Aksara, 2003), 138.

kemajuan belajar peserta didik. Biasanya *pre test* diberikan sebelum pengajaran dimulai. Selain itu, *pre test* juga bermanfaat karena mendorong siswa untuk lebih aktif dalam belajar. Kemudian, dengan *pre test* ini, siswa menjadi tahu materi-materi dan informasi penting nantinya akan diujikan oleh guru.

b. *Post test* merupakan test yang diberikan pada setiap akhir pengajaran. Tujuan dari *post test* ini ialah untuk mengetahui sejauh mana pencapaian siswa terhadap materi atau bahan pengajaran yang telah disampaikan.

Jadi, peneliti menggunakan instrument test yang membagi kedalam dua bagian yaitu *pre test* dan *post test. Pre test* adalah test yang dilaksanakan di awal atau sebelum pembelajaran. Sedangkan *post test* ialah test yang dilaksanakan di akhir pembelajaran. Kemajuan atau perkembangan keaktifan belajar peserta didik dapat diketahui dengan membandingkan nilai dari keduanya.

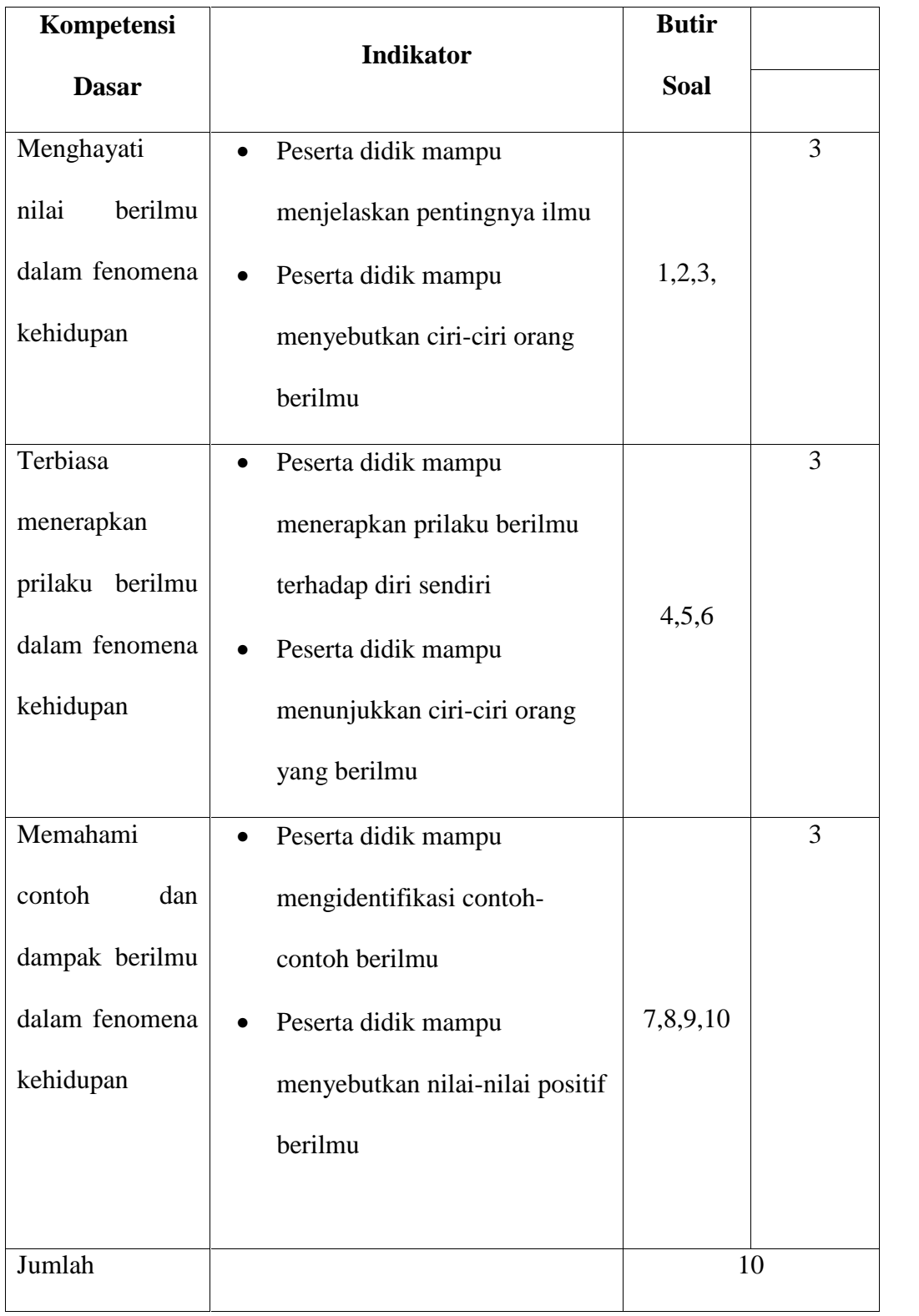

# **Tabel 3.5 Instrumen Kisi-Kisi Soal**

# **F. Teknik Analisis Data**

Pengolahan data dilakukan untuk menganalisis dan memastikan bahwa data yang ada benar sesuai dengan kenyataan dan sesuai dengan tujuan yang telah ditetapkan. Teknik yang akan penulis pakai adalah teknik analisis kuantitatif, yang disebut juga dengan teknik statistik, yang digunakan untuk mengolah data yang berbentuk angka, sebagian hasil pengukuran sehingga didapatkan hasil kuantitatif tentang penelitian yang penulis lakukan. Dan diharapkan adanya informasi yang objektif sehingga didapatkan kebenaran dari objek yang diteliti.

Adapun langkah-langkah dalam menganalisis data pada penelitian ini adalah sebagai berikut:

1. Uji Validitas

Uji validitas keaktifan belajar siswa dengan menggunakan SPSS *(Statistical Product and Service Solution)* versi 22.

Langkah-langkah pengujian validitas keaktifan belajar siswa yaitu :

- a) Persiapkan data yang ingin diuji dalam file excel
- b) Buka program SPSS
- c) Klik Variabel *view*, dibagian pojok kiri bawah
- d) Pada bagian name tuliskan item\_1 sampai item\_9 terakhir tulis skor\_total. Pada Decimals ubah semua menjadi angka 0, abaikan yang lainnya.
- e) Klik data *View*, (dibagian pojok kiri bawah) dan masukkan data skor keaktifan belajar, bisa dilakukan dengan cara copy paste data yang sudah disiapkan tadi.
- *f)* Selanjutnya pilih menu *Analyze*, kemudian pilih menu *Correlate*, lalu pilih *Bivariate.*
- *g)* Kemudian muncul kotak baru, dari kotak dialog *Bivariate Correlations*, masukkan semua Variabel ke kotak *Variables.* Pada bagian *Correlation Coefficients* centang *Pearson,* pada bagian *test of significance* pilih *Two-tailed*. Centang *Flag Significant Correlations*, klik Ok untuk mengakhiri perintah.

Instrument penelitian dikatakan valid apabila t hitung lebih besar dari t table. Instrument penelitian ini akan valid apabila t hitung lebih besar dari 0,304 karena t table untuk 40 responden adalah 0,304.

2. Uji Reliabilitas

Uji reliabilitas keaktifan belajar siswa dengan menggunakan SPSS *(Statistical Product and Service Solution)* versi 22.

Langkah-langkah pengujian Reliabilitas keaktifan belajar siswa yaitu:

- a) Persiapkan data yang ingin diuji dalam file excel
- b) Buka program SPSS
- c) Klik Variabel *view*, dibagian pojok kiri bawah
- d) Pada bagian name tuliskan item\_1 sampai item\_9 pada *Decimals* ubah semua menjadi angka 0, abaikan yang lainnya.
- e) Klik data *View*, (dibagian pojok kiri bawah) dan masukkan data skor keaktifan belajar, bisa dilakukan dengan cara copy paste data yang sudah disiapkan tadi.
- *f)* Selanjutnya pilih menu *Analyze*, kemudian pilih menu *Scale*, lalu pilih *Reliability Analyze*
- *g)* Kemudian muncul kotak baru, dari kotak baru dengan nama *Reliability Analyze*, masukkan semua Variabel ke kotak items, kemudian pada bagian model pilih Alpha.
- *h)* Langkah selanjutnya adalah klik *Statistics,* pada *descriptive for,* klik *Scale if item deleted*, selanjutnya klik *Continue.* Abaikan pilihan yang lainnya.
- *i)* Terakhir adalah klik Ok untuk mengakhiri perintah, setelah itu akan muncul tampilan outputnya selanjutnya tinggal kita interprestasikan saja.

#### 1) Uji Reliabilitas Instrumen

Uji reliabilitas pretest dan posttes dengan menggunakan SPSS *(Statistical Product and Service Solution)* versi 22.

Langkah-langkah pengujian Reliabilitas pretest dan posttes yaitu:

- a) Persiapkan data yang ingin diuji dalam file excel
- b) Buka program SPSS
- c) Klik Variabel *view*, dibagian pojok kiri bawah
- d) Pada bagian name tuliskan item\_1 sampai item\_15 pada *Decimals* ubah semua menjadi angka 0, abaikan yang lainnya.
- e) Klik data *View*, (dibagian pojok kiri bawah) dan masukkan data skor pretest dan posttes, bisa dilakukan dengan cara copy paste data yang sudah disiapkan tadi.
- *f)* Selanjutnya pilih menu *Analyze*, kemudian pilih menu *Scale*, lalu pilih *Reliability Analyze*
- *g)* Kemudian muncul kotak baru, dari kotak baru dengan nama *Reliability Analyze*, masukkan semua Variabel ke kotak items, kemudian pada bagian model pilih *Alpha.*
- *h)* Langkah selanjutnya adalah Klik *Statistics,* pada *Descriptive for,* klik *Scale if item deleted*, selanjutnya Klik *Continue.* Abaikan pilihan yang lainnya.
- *i)* Terakhir adalah Klik Ok untuk mengakhiri perintah, setelah itu akan muncul tampilan outputnya selanjutnya tinggal kita interprestasikan saja.

Nilai tingkat keandalan reliabilitas *Cronbach's Alpha* dapat ditunjukan pada tabel berikut ini;

**Tabel 3.6 Nilai Tingkat Keandalan Reliabilitas Cronbach's Alpha**

| Nilai Cronbach's Alpha | Tingkat keandalan |
|------------------------|-------------------|
| $0.00 - 0.20$          | Kurang andal      |
| $>0.20 - 0.40$         | Agak andal        |
| $>0.40 - 0.60$         | Cukup andal       |
| $>0.60 - 0.80$         | Andal             |
| $>0.80 - 1.00$         | Sangat andal      |
|                        |                   |

2) Teknik Analisis data

Teknik analisis data yang digunakan adalah sebagai berikut :

- 1. Uji persyaratan analisis data
	- a. Uji Normalitas

Uji normalitas sebaran dilakukan untuk menguji apakah sampel yang diselidiki berdistribusi normal atau tidak. Uji normalitas dengan menggunakan SPSS *(Statistical Product and Service Solutions)* versi 22.

Normal tidaknya sebaran data penelitian dapat dilihat dari nilai signifikan. Jika nilai signifikan lebih kecil dari 0,05 pada (p<0,05), maka data berdistribusi normal. Jika nilai signifikasi lebih besar dari 0,05 pada (p>0,05), maka data berdistribusi tidak normal.

Langkah-langkah melakukan uji normalitas Kolmogorov Smimov dengan SPPSS adalah sebagai berikut:

- 1) Langkah pertama adalah persiapkan data yang ingin diuji dalam file excel
- 2) Buka program SPSS Klik Variabel *view*, dibagian pojok kiri bawah
- 3) Selanjutnya, pada bagian *Name* tuliskan model pembelajaran *Reciprocal teaching* kemudian keaktifan belajar siswa. Pada *Decimals* ubah semua angka menjadi angka 0, pada bagian Label tuliskan model pembelajaran *Reciprocal teaching* kemudian keaktifan belajar siswa, abaikan yang lainnya.
- 4) Setelah itu, Klik data *View*, (dibagian pojok kiri bawah) dan masukkan data model pembelajaran *Reciprocal teaching* kemudian keaktifan belajar siswa, yang sudah dipersiapkan bisa dilakukan dengan cara copy paste data
- 5) Langkah selanjutnya, kita akan mengubah data tersebut dalam bentuk *Unstandardized Residual*, caranya adalah : dari menu SPSS pilih menu *Analyze*, kemudian klik *Regression* dan pilih *Linear*.
- 6) Muncul kotak dialog dengan nama *Linear Regression*, selanjutnya masukan variabel model pembelajaran *Reciprocal Teaching* kemudian keaktifan belajar siswa (Y) ke *Dependent*, masukan variabel model pembelajaran *Reciprocal Teaching* (X) ke *Independent (s)* lalu klik *Save*.
- 7) Akan muncul lagi kotak dialog dengan nama *Linear Regression : Save*, pada bagian *Residuals*, centang *Unstandardized* (abaikan kolom yang lain), selanjutnya klik *Continue*, lalu *OK*, maka akan muncul variabel baru dengan nama *RES-I*, abaikan saja output yang muncul dari program SPSS.
- 8) Langkah selanjutnya, pilih menu *Analyze*, lalu pilih *Nonparametric Test*, klik *Legacy Dialog*, kemudian pilih submenu *I-Sample K-S.*
- 9) Muncul kotak dialog lagi dengan nama *One-Sample Kolmogorov- Smirnov Test*, selanjutnya masukan variabel *Unstandardized Residuals* ke kotak *Test Variable List*, pada *Test Distribution* centang *Normal*.
- 10) Langkah terakhir yaitu klik OK untuk mengakhiri perintah, selanjutnya lihat tampilan outputnya, kita interprestasikan supaya lebih jelas.
- b. Uji Homogenitas

Uji Homogenitas untuk mengetahui kedua variabel mempunyai varian yang sama. Peneliti menggunakan SPSS versi 22 untuk melakukan uji homogenitas.

Langkah-langkah uji homogenitas dengan SPSS yaitu sebagai berikut :

- 1) Menyiapkan data di file excel
- 2) Buka program SPSS, klik *Variable View*, selanjutnya pada bagian *Name* tulis aja X dan Y, pada *Decimals* ubah semua menjadi angka

0, pada bagian label tuliskan strategi *Active Learning* kemudian hasil menulis narasi.

- 3) Setelah itu klik data *View*, dan masukkan data model pembelajaran Reciprocal Teaching(X) dan keaktifan belajar siswa (Y) yang sudah dipersiapkan tadi
- *4)* Dari menulis SPSS, pilih *Analyze,* kemudian klik *Compare Means* dan *One Way Anova*
- *5)* Muncul kotak dengan nama *One Way Anova* selanjutnya masukkan variabel Y ke kotak *Dependen List* dan variabel X ke kotak *Factor*, lalu Klik *Options*
- *6)* Pada menu *Options,* beri tanda pada *Homogenity of Varians*, lalu klik *Continue*
- 7) Klik OK untuk mengakhiri perintah. Selanjutnya akan muncul tampilan output SPSS

Dikatakan homogeny apabila hitung lebih besar dari 0,05 pada taraf signifikansi 5 %

- 2. Menentukan nilai Minimum, Maksimum, Rata-rata dan Standar Deviasi Menentukan nilai minimum, maksimum, rata-rata dan standar deviasi dengan menggunakan bantuan SPSS versi 22
- 3. Analisis Kofisien korelasi *(product moment)* sebagai berikut :

Koefisien korelasi (*product moment*) dengan rumus sebagai berikut:

$$
r_{xy} = \frac{N(\sum XY) - (\sum X)(\sum Y)}{\sqrt{\{(N.\sum X^2 - (\sum X)^2)(N.\sum Y^2 - (\sum Y)^2)\}}
$$

Keterangan:

rxy = angka indeks korelasi "r" *Product Moment.* N = *Number of Cases.*  $XY = J$ umlah hasil perkalian antara skor X dan skor Y  $X = J$ umlah seluruh skor X  $Y =$  Jumlah seluruh skor Y  $Y =$  jumlah seluruh skor Y 4. Menetapkan penafsiran korelasi *product moment* (Anas sudijono, 2009 :

193) sebagai berikut :

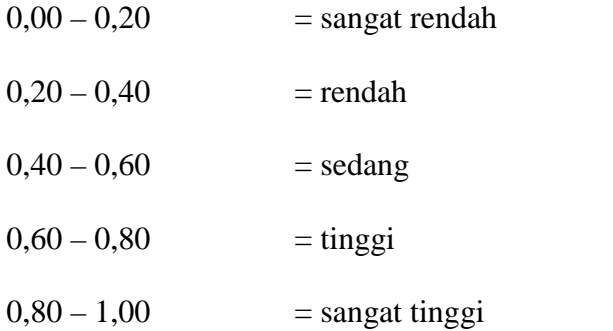

## **G. Hipotesis Statistik**

Uji hipotesis dilakukan untuk mengetahui diterima atau tidaknya hipotesis yang diajukan. Uji hipotesis ini menggunakan rumus uji-t yang terdapat pada program pengolahan data SPSS 22.

Kesimpulan diambil dengan membandingkan nilai uji-t  $(t<sub>hitung</sub>)$  terhadap  $(t_{label})$  pada taraf signifikansi 5% dan db (derajat kebebasan)

N-2. Jika  $t_{hitung}$  lebih besar dari  $t_{label}$ , maka variabel tersebut memiliki perbedaan yang signifikan. Jika,  $t_{hitung}$  lebih besar dari  $t_{tablel}$  maka H<sub>1</sub> diterima dan H<sub>0</sub> ditolak. Berdasarkan hasil output SPSS jika nilai t<sub>hitung</sub> > 2,021 dengan taraf signifikansi di bawah 5%, maka terdapat pengaruh antara model *reciprocal teaching* terhadap keaktifan belajar siswa kelas IX MTs Al-Khairiyah Pipitan Darussalam tahun pelajaran 2018/2019.